## 7. Specification of Dynamic Semantics

The effect of executing a program is called its dynamic semantics. It can be described by composing the effects of executing the elements of the program, according to its abstract syntax. For that purpose the dynamic semantics of executable language constructs are specified.

Informal specifications are usually formulated in terms of an abstract machine, e. g.

Each variable has a storage cell, suitable to store values of the type of the variable. An assignment  $\mathbf{v}:=\mathbf{e}$  is executed by the following steps: determine the storage cell of the variable  $\mathbf{v}$ , evaluate the expression  $\mathbf{e}$  yielding a value  $\mathbf{x}$ , an storing  $\mathbf{x}$  in the storage cell of  $\mathbf{v}$ .

The effect of common operators (like arithmetic) is usually not further defined (pragmatics).

The effect of an **erroneous program construct is undefined**. An erroneous program is not executable. The language specification often does not explicitly state, what happens if an erroneous program construct is executed, e. g.

The **execution of an input statement is undefined** if the next value of the the input is **not a value of the type** of the variable in the statement.

A formal calculus for specification of dynamic semantics is denotational semantics. It maps language constructs to functions, which are then composed according to the abstract syntax.

PLaC-7.3

## Semantic domains

Semantic domains describe the **domains and ranges of the semantic functions** of a particular language. For an imperative language the central semantic domain describes the **program state**.

Example: semantic domains of a very simple imperative language:

State = Memory  $\times$  Input  $\times$  Output program state

 $\texttt{Memory} = \texttt{Ident} \rightarrow \texttt{Value}$  storage

Input = Value\* the input stream

Output = Value\* the output stream

Value = Numeral | Bool | legal values

Consequences for the language specified using these semantic domains:

 The language can allow only global variables, because a 1:1-mapping is assumed between identifiers and storage cells. In general the storage has to be modelled:

Memory = Ident  $\rightarrow$  (Location  $\rightarrow$  Value)

• Undefined values and an error state are not modelled; hence, behaviour in erroneous cases and exeption handling can not be specified with these domains.

## **Denotational semantics**

Formal calculus for specification of dynamic semantics.

The executable constructs of the **abstract syntax are mapped on functions**, thus defining their effect.

For a given structure tree the functions associated to the tree nodes are **composed** yielding a semantic function of the whole program - **statically**!

That calculus allows to

- prove dynamic properties of a program formally,
- reason about the function of the program rather than about is operational execution.
- reason about dynamic properties of language constructs formally.

A **denotational specification** of dynamic semantics of a programming language consists of:

- specification of semantic domains: in imperative languages they model the program state
- a function **E** that maps all expression constructs on semantic functions
- a function c that maps all statement contructs on semantic functions

# Mapping of expressions

Let Expr be the set of all constructs of the abstract syntax that represent expressions, then the function E maps Expr on functions which describe expression evaluation:

```
E: Expr \rightarrow (State \rightarrow Value)
```

In this case the semantic expression functions **compute a value in a particular state**. **Side-effects** of expression evaluation can not be modelled this way. In that case the evaluation function had to return a potentially changed state:

```
E: Expr \rightarrow (State \rightarrow (State \times Value))
```

The mapping E is defined by enumerating the cases of the abstract syntax in the form

E[ abstract syntax construct ] state = functional expression

E[X] s = Fs

for example:

E [e1 + e2] s = (E [e1] s) + (E [e2] s)

E [Number] s = Number

E [Ident] (m, i, o) = m Ident the memory map applied to the identifier

© 2005 hei Prof. Dr. II we Kastens

2007 bei Prof. Dr. Uwe Kastens

## 8. Source-to-source translation

### Source-to-source translation:

Translation of a high-level source language into a high-level target language.

### Source-to-source translator:

Specification language (SDL, UML, ...) Domain specific language (SQL, STK, ...) high-level programming language

Analysis **Transformation** 

high-level programming language

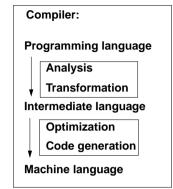

### Transformation task:

input: structure tree + properties of constructs (attributes), of entities (def. module) output:target tree (attributes) in textual representation

## C [stmt1; stmt2] s = (C [stmt2] o C [stmt1]) s function composition C[v := e] (m, i, o) = (M[(E[e] (m, i, o)) / v], i, o)e is evaluated in the given state and the memory map is changed at the cell of v C [if ex then stmt1 else stmt2] s = E[ex]s -> C[stmt1]s, C[stmt2]s C [while ex do stmt] s = E[ex]s -> (C[while ex do stmt] 0 C[stmt])s, s

Mapping of statements

Let Command be the set of all constructs of the abstract syntax that represent statements,

then the function C maps Command on functions which describe statement execution:

Jumps and labels in statement execution can not be modelled this way. In that case an additional functional argument would be needed, which models the continuation after

The mapping c is defined by enumerating the cases of the abstract syntax in the form

= F s

In this case the semantic statement functions compute a state transition.

execution of the specified construct, continuation semantics.

c[ abstract syntax construct] state = functional expression

C: Command  $\rightarrow$  (State  $\rightarrow$  State)

#### PLaC-8.2 **Example: Target tree construction** abstract program tree a[i].s := v; Stmt with target tree attributes Code MkAssign\_(,) Variable Expr Code Code MkSelect ( . Variable Selector MkCont (MkAddr ()) Code Bind Target tree: Useldent MkIndex ( . . Key Variable Expr **Assign** Code Code Select Cont MkAddr () MkCont (MkAddr ( )) Useldent Useldent Index S -> Addr Bind Bind Definition module: а Addr Cont V -> a -> ... i -> ... a -> Addr s -> ... V -> ... i ->

# Attribute grammar for target tree construction

**COMPUTE** RULE: Stmt ::= Variable ':=' Expr Stmt.Code = MkAssign (Variable.Code, Expr.Code); END: RULE: Variable ::= Variable '.' Selector COMPUTE Variable[1].Code = MkSelect (Variable[2].Code, Selector.Bind); END; RULE: Variable ::= Variable '[' Expr ']' COMPUTE Variable[1].Code = MkIndex (Variable[2].Code, Expr.Code); END: **COMPUTE RULE: Variable ::= Useldent** Variable.Code = MkAddr (Useldent.Bind); END: **RULE: Expr ::= UseIdent** COMPUTE Expr.Code = MkCont (MkAddr (Useldent.Bind)); END;

C[ X]

for example:

PLaC-8.1

PLaC-8.3

PLaC-8.4

## Generator for creation of structured target texts

### Tool PTG: Pattern-based Text Generator

Creation of structured texts in arbitrary languages. Used as computations in the abstract tree, and also in arbitrary C programs. Principle shown by examples:

1. Specify output pattern with insertion points:

ProgramFrame:

2. PTG generates a function for each pattern; calls produce target structure:

```
PTGNode a, b, c;
a = PTGIOInclude ();
b = PTGExit (5);
c = PTGProgramFrame (a, b);
correspondingly with attribute in the tree
```

3. Output of the target structure:

```
PTGOut (c); Or PTGOutFile ("Output.c", c);
```

# PTG functions build the target tree (1) Attributes named Code propagate Write the target target sub-trees text to a file ATTR Code: PTGNode: SYMBOL Program COMPUTE **PTGOutFile** (CatStrStr (SRCFILE, ".java"), **PTGFrame** (CONSTITUENTS Declaration.Code WITH (PTGNode, PTGSeq, IDENTICAL, PTGNull), CONSTITUENTS Statement.Code SHIELD Statement WITH (PTGNode, PTG\$eq, IDENTICAL, PTGNull))); END: PTG pattern with Access 2 target 2 arguments sub-trees

### PLaC-8.5 PTG Patterns for creation of HTML-Texts concatenation of texts: Seq: \$ \$ large heading: Heading: "<H1>" \$1 string "</H1>\n" small heading: Subheading: "<H3>" \$1 string "</H3>\n" paragraph: Paragraph: "<P>\n" \$1 Lists and list elements: List: "<UL>\n" \$ "</UL>\n" Listelement: "<LI>" \$ "</LI>\n" Hyperlink: Hyperlink: "<A HREF=\"" \$1 string "\">" \$2 string "</A>" Text example: <H1>My favorite travel links</H1> <H3>Table of Contents</H3> <UL> <LI> <A HREF="#position\_Maps">Maps</A></LI> <LI> <A HREF="#position\_Train">Train</A></LI> </UL>

# PTG functions build the target tree (2)

PLaC-8.8

# **Generate and store target names**

```
SYMBOL VarNameDef: NameCode: PTGNode;
SYMBOL VarNameDef COMPUTE
  SYNT.NameCode =
     PTGAsIs
                                                  Create a new name
        (StringTable
          (GenerateName (StringTable (TERM)))); from the source name
  SYNT.GotTgtName =
                                                   Store the name in the
     ResetTgtName (THIS.Key, SYNT.NameCode);
                                                  definition module
END;
SYMBOL VarNameUse COMPUTE
                                                  Access the name from
  SYNT.Code = GetTgtName (THIS.Key, PTGNULL)
                                                  the definition module
     <- INCLUDING Program.GotTgtName;
END;
SYMBOL Program COMPUTE
  SYNT.GotTgtName =
                                                 All names are stored
     CONSTITUENTS VarNameDef.GotTgtName;
                                                 before any is accessed
END;
```